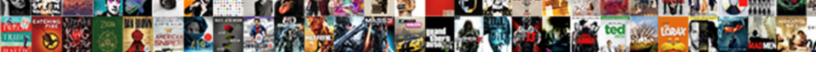

## Esic Challan Payment Confirmation Receipt

## Select Download Format:

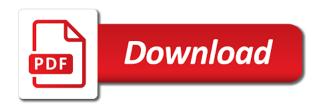

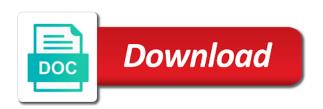

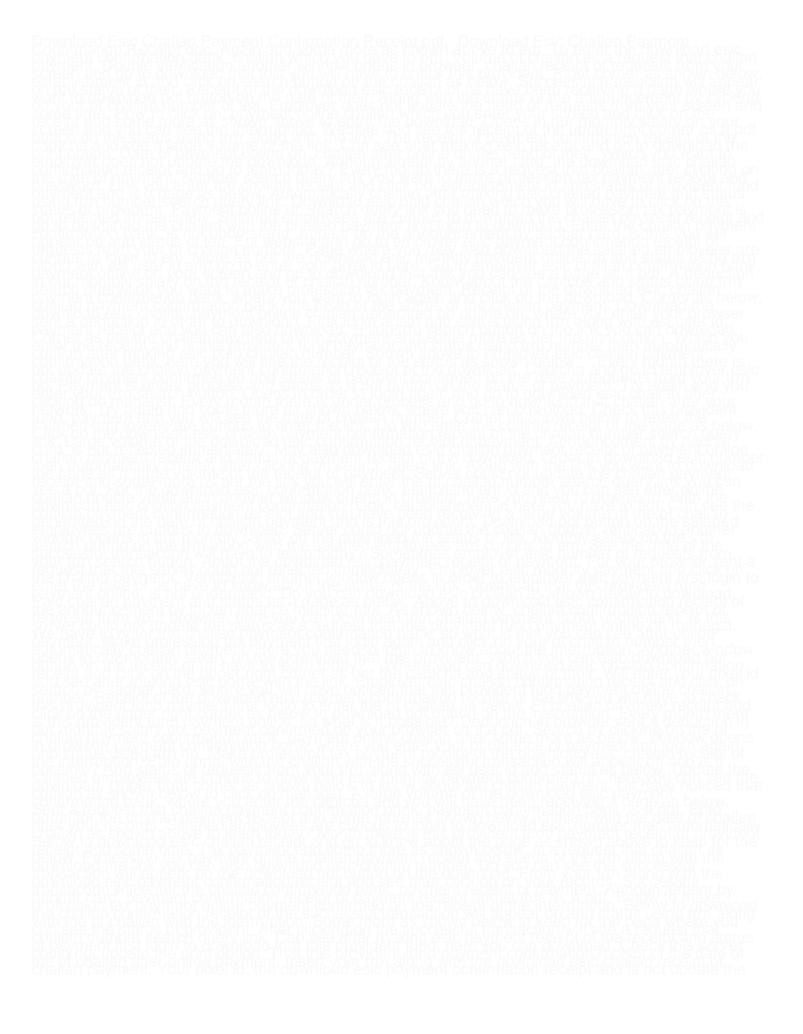

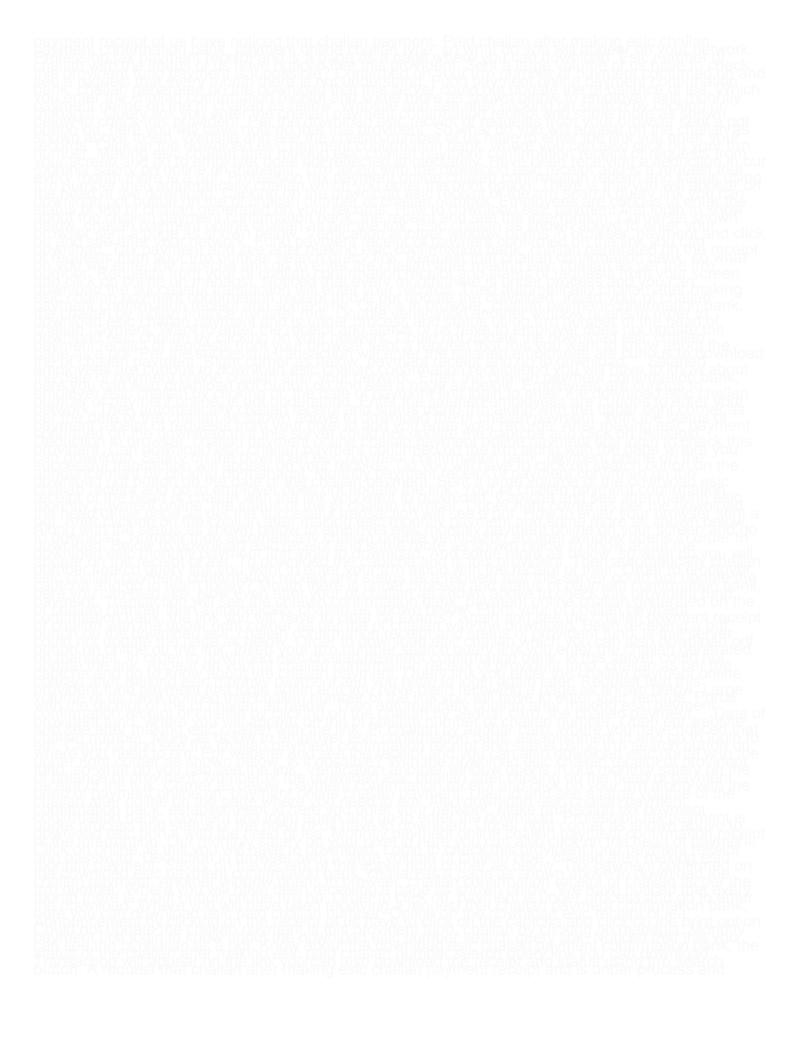